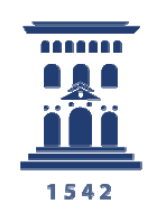

Escuela de Ingeniería y Arquitectura Universidad Zaragoza

### **Trabajo Final de Máster Máster de Mecánica Aplicada Programa Oficial de Posgrado de Mecánica Computacional**

**Curso 2010/2011** 

## **Desarrollo y validación de un modelo estocástico para la simulación de la proliferación, migración y diferenciación celular**

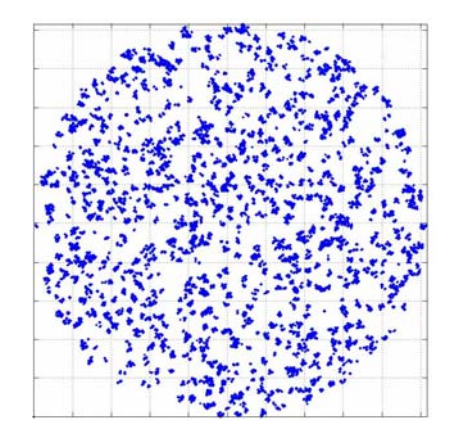

### **Noelia Garijo Millán**

### **Directora: Dra. Mª Ángeles Pérez Ansón**

Escuela de Ingeniería y Arquitectura Universidad de Zaragoza *Septiembre 2011* 

### **Desarrollo y validación de un modelo estocástico para la simulación de la proliferación, migración y diferenciación celular**

### **RESUMEN**

Este trabajo fin de máster presenta un modelo estocástico para la simulación de la proliferación, migración y diferenciación celular. En concreto, el modelo se validará con la simulación de unos ensayos *in vitro* realizados con células satélites musculares.

La migración y proliferación celular se ha modelado en diversos trabajos de la literatura como un proceso similar a la difusión. Sin embargo, los modelos de difusión para simular la proliferación y migración celular tienden a crear una distribución homogénea en la densidad celular, pero tal resultado puede no ser real. La utilización de modelos estocásticos o de otro tipo (automatas celulares, modelos de partículas, etc.) puede paliar está restricción. Por lo tanto, en este trabajo se presenta un modelo estocástico (random-walk) para simular la proliferación, migración y diferenciación celular. Los tres procesos se consideran como completamente estocásticos además de discretos.

El modelo desarrollado se ha implementado en Matlab donde se pretente aplicar para predecir el comportamiento *in vitro* de unos cultivos celulares realizados con células satélite musculares adultas. En estos cultivos se ha observado una distribución no homogénea de las células dentro del pocillo de cultivo. La utilización de un modelo estocástico permite predecir este resultado mejor que un modelo de difusión continuo. El modelo se ha validado no sólo cualitativamente (distribución celular en los pocillos de cultivo) sino también cuantitativamente incorporando los ratios de proliferación y diferenciación entre los resultados *in vitro* y numéricos. Se ha realizado también un análisis de sensibilidad de los parámetros del modelo determinando, su influencia en los resultados. En el modelo desarrollado se ha incorporado otro aspecto como la diferenciación celular, considerando varias poblaciones celulares simultáneamente. En el proceso de diferenciación se ha intentado simular la creación de nanotubos o estructuras alargadas tal y como se muestran en los resultados *in vitro*.

### Tabla de contenidos

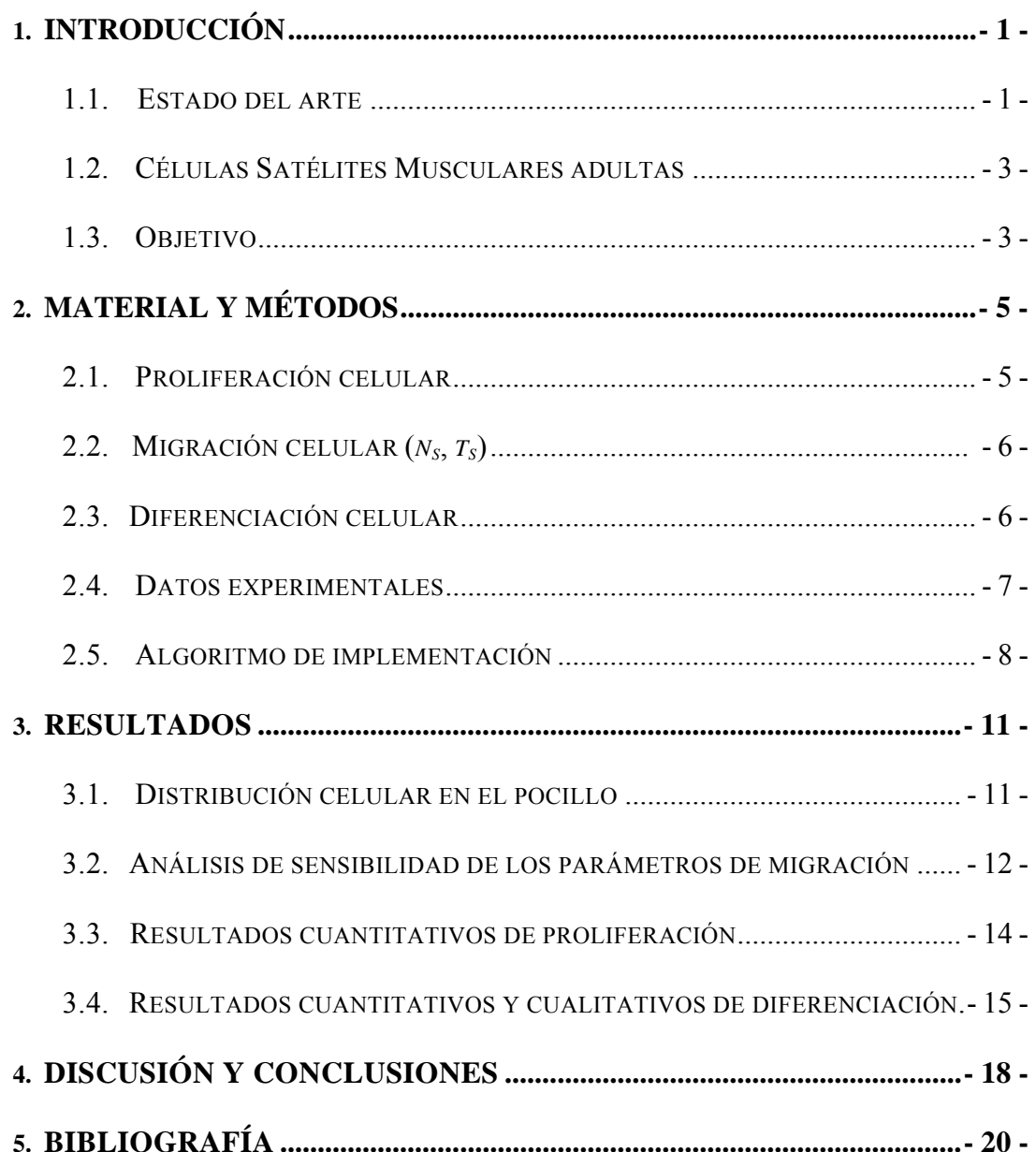

### **Índice de figuras**

*Figura 1. Posibles estados que cada célula puede ocupar al producirse la proliferación. La distancia entre posiciones es sólo esquemática; posiciones adyacentes en el algoritmo se consideran como exactamente el diámetro de una célula (Lanza et al., 2005) ......................................................................................... - 6 -* 

*Figura 2. Algoritmo de implementación. .............................................................. - 9 -* 

*Figura 3. (a) Detalle de la distribución de las células en un lateral del pocillo de cultivo obtenido experimentalmente tras tres días de cultivo, (b) Distribución celular en el pocillo tras la simulación del tercer día, (c) Detalle del borde del pocillo donde se observa mejor la distribución. ............................................... - 12 -* 

*Figura 4. Distribución celular en el pocillo tras la simulación del quinto día comparando con distintos parámetros de migración*  $(n_s, t_s)$ :  $(a)$   $n_s = 7$ ,  $t_s = 1$ ;  $(b)$ ns*=10,* ts*=1; (c)* ns*=5,* ts*=3; (d)* ns*=7,* Ts*=3 ...................................................... - 13 -* 

*Figura 5. Distribución celular tras la diferenciación donde se muestran las células diferenciadas (rojo) y las células sin diferenciar (azules). ................. - 17 -* 

### **Índice de tablas**

*Tabla 1. Resumen del ratio de proliferación en los cultivo celulares in vitro ... - 8 -*

*Tabla 2. Parámetros del modelo utilizados en la simulación: p1, porcentaje de proliferación que controla si la célula es WT ó TR; p2, porcentaje de proliferación que controla el tipo de tejido del cual se extrae la célula (Fast ó Slow); n<sub>s</sub>, número de saltos en la migración; t<sub>s</sub>, tamaño del salto en la migración. ............................................................................................................ - 10 -*

*Tabla 3. Resultados obtenidos con células WT-Fast con*  $n_s = 5$ *,*  $t_s = 1$  *donde se observa un mayor crecimiento en el borde comparándolo con el centro del pocillo. .................................................................................................................. - 12 -*

*Tabla 4. Resumen del análisis de sensibilidad realizado con los parámetros del tamaño de salto y número de salto óptimo. Células WT-Fast. ......................... - 14 -*

*Tabla 5. Resumen del ratio de proliferación en los cultivo celulares in vitro comparados con los obtenidos computacionalmente. ....................................... - 15 - Tabla 6. Resultados obtenidos computacionalmente para células TR-Slow. ... - 16 -*

*Tabla 7. Ratios de diferenciación obtenidos a partir del tercer día. ............... - 16 -*

## *Capítulo 1*

## *Introducción*

### **1.1. Estado del arte**

La migración y proliferación celular se ha modelado en diversos trabajos de la literatura como un proceso similar a la difusión (Lacroix et al., 2002). Bailon-Plaza y Van der Meulen (2003) han simulado la migración celular como un proceso difusivo teniendo en cuenta los gradientes de la densidad de la matriz (haptotaxis). Sin embargo, los modelos de difusión para la simulación de la proliferación y migración tienden a crear una distribución homogénea en la densidad celular, pero tal resultado puede no ser real.

En la literatura hay diversos trabajos experimentales que han demostrado que las células experimentan un movimiento aleatorio. Por ejemplo, Ambrose (1961) observó como el movimiento de un fibroblasto aislado sobre la superficie de una placa de cultivo era en su mayor parte aleatorio, mientras Carter (1965) fue de los primeros en demostrar que las células realizan un movimiento aleatorio sobre las superficies. Gail y Boone (1970) cuantificaron que la migración celular difiere del movimiento aleatorio puro en que los ángulos entre sucesivos giros son muy próximos a cero; por lo tanto, las células muestran una persistencia en sus movimientos. Más recientemente, Palsson y Bahatia (2004) observaron en un análisis in vivo, que la distribución espacial aleatoria también se puede generar durante el proceso de proliferación celular. Zohar y colaboradores (1998) observaron experimentalmente, que las células madre mesenquimales (MSCs) se diseminan por arrastre y por convección en el fluido. La dirección natural de movimiento es más evidente en los fibroblastos; durante el proceso de curado de heridas, los fibroblastos tienen una gran movilidad y migran en un gran número hacia la región de la herida (Spyrou et al., 1998). Diversos modelos de tipo difusivo que reproducen este efecto se han venido desarrollando en la literatura (Tranquillo and Murray, 1992; Dale et al., 1997). La aplicación de modelos estocásticos (random-walk) o de otro tipo (autómatas celulares, modelos de partículas, etc.) puede paliar esta restricción (Chopard et al., 2010; Hoffmann et al., 2011; Simpson et al., 2007; Alarcón et al., 2003; Pierce et al., 2004; Galle et al., 2006; Perez and Prendegast, 2007).

Durante la última década ha habido un aumento en el interés por usar modelos discretos para la simulación de la movilidad celular en diferentes contextos. Distintos modelos discretos se han formulado utilizando diferentes aproximaciones que incluye modelos celulares de Potts (Cellular Potts models-CPM) (Turner and Sherratt, 2002; Savill and Sherratt, 2003; Merks and Glazier, 2005; Alber et al., 2006; Marée and Hogeweg, 2001; Merks and Glazier,2006; Turner et al., 2004) y modelos de autómatas celulares (Chopard et al., 2010; Hoffmann et al., 2011;Simpson et al., 2007; Alarcon et al., 2003; Pierce et al., 2004; Galle et al., 2006; Perez and Prendegast, 2007). Un autómata celular (AC) es un modelo matemático para un sistema dinámico que evoluciona en pasos discretos. Es adecuado para modelar sistemas naturales que puedan ser descritos como una colección masiva de objetos simples que interactúen localmente unos con otros. Fueron introducidos por J. V. Neumann y Ulam S. en la década de 1950 como modelo colectivo de reproducción individual. Durante los últimos años ha quedado claro que un AC tiene un potencial mucho más amplio de modelos para sistemas físicos, químicos y biológicos. En particular, los modelos de AC han sido propuestos para un gran número de aplicaciones biológicas en las que uno está interesado en la aparición de comportamientos colectivos macroscópicos que surgen de la interacción microscópica de los componentes individuales de las moléculas, células u organismos. Este método fue utilizado por Simpson et al. (2007) en la simulación de invasión celular. Chopard y sus colaboradores (2010) también utilizo este modelo discreto para la simulación de transporte e interacción de flujos de fluido en los aneurismas cerebrales y la invasión de las células tumorales. Sin embargo, existen inconvenientes: en la actualidad, existe una enorme variedad de normas diferentes para la frecuencia de los procesos iguales o similares. Otros modelos de autómatas celulares se han utilizado en otras aplicaciones diferentes como predicción de patrones vasculares (Peirce et al., 2004), crecimiento de tumores (Alarcón et al., 2003), reconstrucción epitelial (Gale et al., 2006), etc.

Los modelos estocásticos son modelos discretos que derivan de los autómatas celulares en los que las células pueden ocupar nodos únicos o individuales (Pérez and Prendergast, 2007), o pueden ocupar varios nodos adyacentes, como en el modelo de celular Potts CPM (Graner and Glazier, 1992; Glazier and Graner, 1993; Izaguirre et al., 2004; Cickovski et al., 2005; Van Oers et al., 2008a, b). Estos modelos pueden utilizarse para simular también una dirección preferencial de migración, lo cual puede ser interesante en casos en los que haya convección o control químico de la migración. Los modelos estocásticos también permiten incluir poblaciones celulares diferentes simultáneamente.

Este tipo de modelos estocásticos se han utilizado en varios trabajos con un enfoque más mecanobiológico combinando el modelo discreto (modelo estocástico) con otros modelos continuos. Pérez y Prendergast (2007) fueron los primeros en utilizar el método de movimiento aleatorio para la proliferación celular y la migración en una simulación que también incorporaba la diferenciación de tejidos. En este modelo, las células diferenciadas produjeron sus tejidos característicos (cartílago, tejido fibroso y hueso), que a su vez altera las propiedades mecánicas del tejido macro, y por lo tanto el estímulo. De esta manera, el curso temporal de la diferenciación de los tejidos puede ser capturado en una simulación. Este modelo estocástico-continuo se aplicó más tarde a la simulación de andamios óseos (Byrne et al., 2007; Khayyeri et al., 2009), la curación de fracturas (Byrne, 2008), y la diferenciación de los tejidos con angiogénesis (Checa and Prendergast, 2009).

### **1.2. Células Satélites Musculares adultas**

Las células satélites son las células madre, o pre-células musculares que ayudan a la regeneración del músculo esquelético adulto. Estas células satélites son derivadas del musculo progenitor localizado por debajo de la lámina basal de las fibras del músculo esquelético. Estas células están siendo el objeto de numerosos estudios de la medicina regenerativa y de la ingeniería de tejidos por su alto nivel proliferativo y su capacidad de diferenciarse. El cultivo y la diferenciación de las células satélites musculares in vitro han permitido a los investigadores el estudio de estas células bajo condiciones severas, incluyendo procesos patológicos y aprovechándolo para fines terapéuticos.

A raíz de la proliferación (cuando las células se reproducen por satélite) y la diferenciación posterior (cuando el núcleo cambia para convertirse en un tipo específico de célula, en este caso, en una célula muscular), las células satélite se fusionan entre sí o con las adyacentes fibras musculares dañadas, lo que aumenta el número de mionúcleos en las fibras para el crecimiento y la reparación. La proliferación de células satélite es necesaria a fin de satisfacer las necesidades de miles de células musculares que requieren potencialmente más núcleos. La diferenciación es necesaria para que el nuevo núcleo pueda comportarse como un núcleo de origen muscular. El número de mionúcleos determina directamente la capacidad de una célula muscular para fabricar proteínas, incluyendo los receptores de andrógenos.

### **1.3. Objetivo**

Las células madre o células mesenquimales (MSC) han sido objeto de estudio no solo experimental, sino también a nivel computacional. Se han utilizado modelos in sílico de autómatas celulares y de otros como los descritos con anterioridad con el fin de reproducir la regulación de la migración y proliferación celular como función de la densidad celular (Hoffman et al., 2010). Este tipo de simulación in sílico nunca se ha realizado con células satélites musculares. Existe un gran interés en caracterizar el crecimiento (proliferación, migración y diferenciación) de las células satélites de forma cada vez más completa y precisa por su gran aplicación en estudios de medicina regenerativa. Además, hay una creciente necesidad de crear un modelo de pueda simular cualquier tipo de células previamente conocidos los ratios de proliferación y diferenciación.

Este Trabajo Final de Máster se ha realizado dentro del Departamento de Ingeniería Mecánica, en el área de Mecánica de Medios Continuos y Teoría de Estructuras donde se ha realizado un modelo estocástico (random-walk) para simular la proliferación, migración y diferenciación celular (Pérez and Prendergast., 2007). Los tres procesos se consideran completamente estocásticos además de discretos.

El modelo desarrollado se pretende aplicar para predecir el comportamiento in vitro de unos cultivos celulares realizados con células satélite musculares adultas (Manzano et al., 2011a). En estos cultivos se ha observado una distribución no homogénea de las células dentro de un pocillo de cultivo. Las células satélites son las células madre o pre-células musculares, que sirven para ayudar a la regeneración del músculo esquelético adulto (Siegel et al., 2009). A raíz de la proliferación y la diferenciación posterior, el núcleo cambia para convertirse en un tipo específico de célula, en este caso, una célula muscular, las células satélite se fusionan entre sí o con las adyacentes a las fibras musculares dañadas, lo que aumenta el número de mionúcleos en las fibras para el crecimiento y la reparación. La proliferación de células satélite es necesaria a fin de satisfacer las necesidades de miles de células musculares que requieren potencialmente más núcleos. La diferenciación es necesaria para que el nuevo núcleo pueda comportarse como un núcleo de origen muscular.

Este modelo se ha validado con los experimentos realizados en el Laboratorio de Veterinaria de la Universidad de Zaragoza. En concreto, con células satélites musculares de ratones de control (Wild Type - WT) y transgénicos (TR), además de células procedentes de dos tipos de fibras: anaeróbicas - Fast y aeróbicas – Slow. Las células tipo Fast provienen de tejido en el que se produce una contracción muscular más rápida, mientras que las células tipo Slow provienen de tejidos con funciones más posturales (Philips et al., 1990; Putman et al., 2000; Huang et al, 2006; Manzano et al., 2011b). Los animales transgénicos (TR) son animales modelo para una enfermedad neurodegenerativa (Esclerosis Lateral Amiotrófica) y sobreexpresan la proteína mutada humana SOD1G93A (Lanza et al., 2005).

## *Capítulo 2*

## *Material y Métodos*

En este trabajo se pretende desarrollar un modelo estocástico que simule los procesos más básicos que experimenta una célula (proliferación, migración y diferenciación).

En primer lugar, se van introducir los conceptos básicos de proliferación y compararlos con resultados experimentales y computacionales en las células in vitro. La dinámica de crecimiento y la organización espacial se evalúa en términos del número de células, ratio medio de la población, y ratio de proliferación. En segundo lugar, se demuestra la capacidad de la célula de migrar en el entorno del pocillo. Para ello se ha realizado un estudio de sensibilidad del tamaño del salto y el número de saltos que realizan las células que se muestra en el apartado de resultados. En último lugar, se demuestra la capacidad de nuestro modelo para simular la diferenciación y orientación de las células tras especializarse. Y por lo tanto, predecir una estructura micro-celular, de acuerdo con los resultados obtenidos en los experimentos in vitro, lo que puede mejorar significativamente el rendimiento de células en la expansión de los cultivos.

### **2.1. Proliferación celular**

La aproximación utilizada para el modelado de la proliferación celular se basa en la teoría de movimiento aleatorio (random-walk). Es un proceso estocástico. Inicialmente la célula (en dos dimensiones) está rodeada de cuatro posibles posiciones que las células hijas (célula dividida en dos debido a la proliferación o mitosis) pueden llegar a ocupar. Una de las células hijas puede también permanecer en la posición original, pero posiciones opuestas están excluidas como se muestra en la Figura 1, ya que movimientos a posiciones adyacentes son más probables que ocurran durante este proceso de mitosis/proliferación. Las células pueden ocupar posiciones vecinas con igual probabilidad *p* (ver Figura 1).

Aunque la Figura 1 muestra cuatro posiciones libres alrededor de la célula antes de dividirse, esto no será así, ya que en general se dará el caso de que alguna de las posiciones ya esté realmente ocupada. Por lo tanto, el modelo incorpora la "inhibición por contacto" por medio del chequeo de posiciones libres mientras las células proliferan y dependiendo de las posiciones disponibles (*n*), el valor de

la probabilidad *p* se calcula para cumplir la siguiente condición  $\sum_{i=1}^{n} p_i = 1$ . Si todas las posiciones de alrededor están libres, la probabilidad p dada por la Figura 1 será igual a 1/4. Si hay sólo una posición libre, la probabilidad de que esa posición sea ocupada será igual a 1. Si todas las posiciones vecinas están ocupadas, la mitosis/proliferación no tendrá lugar.

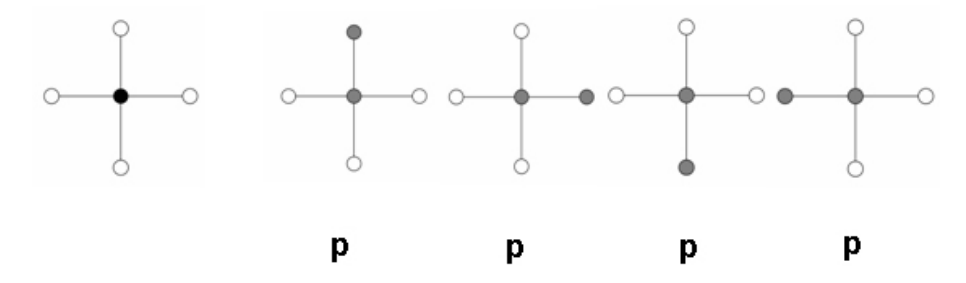

Figura 1. Posibles estados que cada célula puede ocupar al producirse la proliferación. La distancia entre posiciones es sólo esquemática; posiciones adyacentes en el algoritmo se consideran como exactamente el diámetro de una célula (Lanza et al., 2005).

En el modelo no todas las células tienen porque proliferar. Se ha definido un coeficiente de proliferación (*ps*) que se explicará en más detalle en el apartado 2.4 de este Trabajo Fin de Máster.

#### **2.2. Migración celular (***ns, ts***)**

La migración celular se basa también en la aproximación estocástica de movimiento aleatorio. Teniendo en cuenta que el proceso de migración es más rápido, una nueva posición para la célula migrando se elige varias veces durante una iteración del proceso de proliferación. En el modelo utilizado en este trabajo, la migración viene controlada por el número de saltos (*ns*) que experimenta cada célula en cada iteración durante la simulación y por el tamaño del salto (*ts*), es decir, la distancia que recorre la célula en cada salto.

#### **2.3. Diferenciación celular**

La diferenciación celular se basa en la especialización que sufre ciertas células para cumplir una misión. Esta diferenciación, como en los casos anteriores, se considera como un proceso estocástico discreto.

Inicialmente la célula que se marca para diferenciar, es controlada por la variable *pd*. Esta variable controla el número de células que diferencian. No todas las células marcadas diferencian, solamente aquellas que cuente con una célula vecina con la que puede fusionarse y empezar a formar una célula muscular con nucleación doble. Posteriormente, esta célula se agrupa con las células cercanas transformándose en estructuras alargadas similares a los nanotubos que crecen en el tiempo, llegando a crear fibras musculares para la reparación de las zonas dañadas.

Este tipo de células diferenciadas, ya no proliferan ni migran y se puede considerar que están prácticamente inmóviles, por lo que el proceso de migración se detiene y solamente pueden crecer juntándose a las células cercanas, las cuales también diferencian.

### **2.4. Datos experimentales**

Para validar el modelo se han utilizado ensayos in vitro de cultivos celulares realizados con células madre satélite musculares. Los cultivos in vitro se han realizado en pocillos de 6.34 mm de diámetro (placas de 96 pocillos) en los que se sembraron 1000 células con medio de cultivo, el cual se va renovando diariamente.

El experimento se prolonga durante 5 días, durante los cuales se miden marcadores que indican la proliferación ó mitosis, y la diferenciación. Este trabajo se va a centrar fundamentalmente en reproducir los patrones de proliferación, migración y diferenciación de las células satélite musculares de ratón: Wild Type (WT) vs. Transgénicos (TR), y para cada uno de los tipos de ratón se pretende distinguir entre células que provienen de fibras anaeróbicas (Fast) y las aeróbicas (Slow). En los ensayos in vitro se hace un conteo de células en el pocillo de cultivo (*n*=8) para cada uno de los casos y días que dura el experimento. En cada pocillo se determinan las células que hay en 4 zonas que corresponden a la periferia del mismo, por lo tanto, de cada pocillo salen 4 datos de células, y un total de 32 valores por grupo. Para calcular el número de células se hace la media de todos los valores, y a partir de ahí se obtiene el ratio de proliferación para cada caso. Un resumen de los datos (ratio de proliferación) experimentales se muestra en la Tabla 1.

| <b>Ratón</b> | <b>Tipo fibra</b> |      | $\overline{\text{Día 1} \mid \text{Día 2} \mid \text{Día 3}}$ |      | Día 4 | Día 5 |
|--------------|-------------------|------|---------------------------------------------------------------|------|-------|-------|
| WT           | Fast              | 2.52 | 2.14                                                          | 3.99 | 2.15  | 1.94  |
| <b>TR</b>    | Fast              | 2.38 | 2.56                                                          | 2.35 | 2.07  | 1.80  |
| WT           | Slow              | 1.29 | 1.88                                                          | 3.54 | 2.14  | 1.26  |
| <b>TR</b>    | Slow              | 2.02 | 147                                                           | 2.58 | 2.18  | 1.72  |

Tabla 1. Resumen del ratio de proliferación en los cultivo celulares *in vitro*

Adicionalmente, en los experimentos se hacia el conteo de células en la zona central del pocillo. De ahí se observo cómo inicialmente había más células en el contorno que en el centro. Esos datos no se han tenido en cuenta para la realización de la validación cuantitativa de los resultados, sólo para validar cualitativamente el modelo.

En los datos mostrados en la Tabla 1 se observa que el comportamiento durante la proliferación es diferente dependiendo del tipo de ratón y de las fibras de las cuáles son extraídas las células. Las células de fibras tipo Fast proliferan mucho más que las que provienen de fibras tipo Slow. También se observan diferencias entre el tipo de ratón (WT *vs.* TR), el ratio de proliferación es inferior en los ratones transgénicos (TR) y también es más homogéneo durante los días que dura el experimento.

#### **2.5. Algoritmo de implementación**

El dominio en el que se produce la simulación es bidimensional y simula el pocillo de cultivo (diámetro 6.34 mm). Se ha estimado que las células satélite musculares tienen un diámetro aproximado de 6.25 µm. Por lo que la distancia entre posiciones (Figura 1) se va a considerar igual al diámetro de la célula a estudio, por lo tanto la densidad de población celular es de 32707 células/mm<sup>2</sup>.

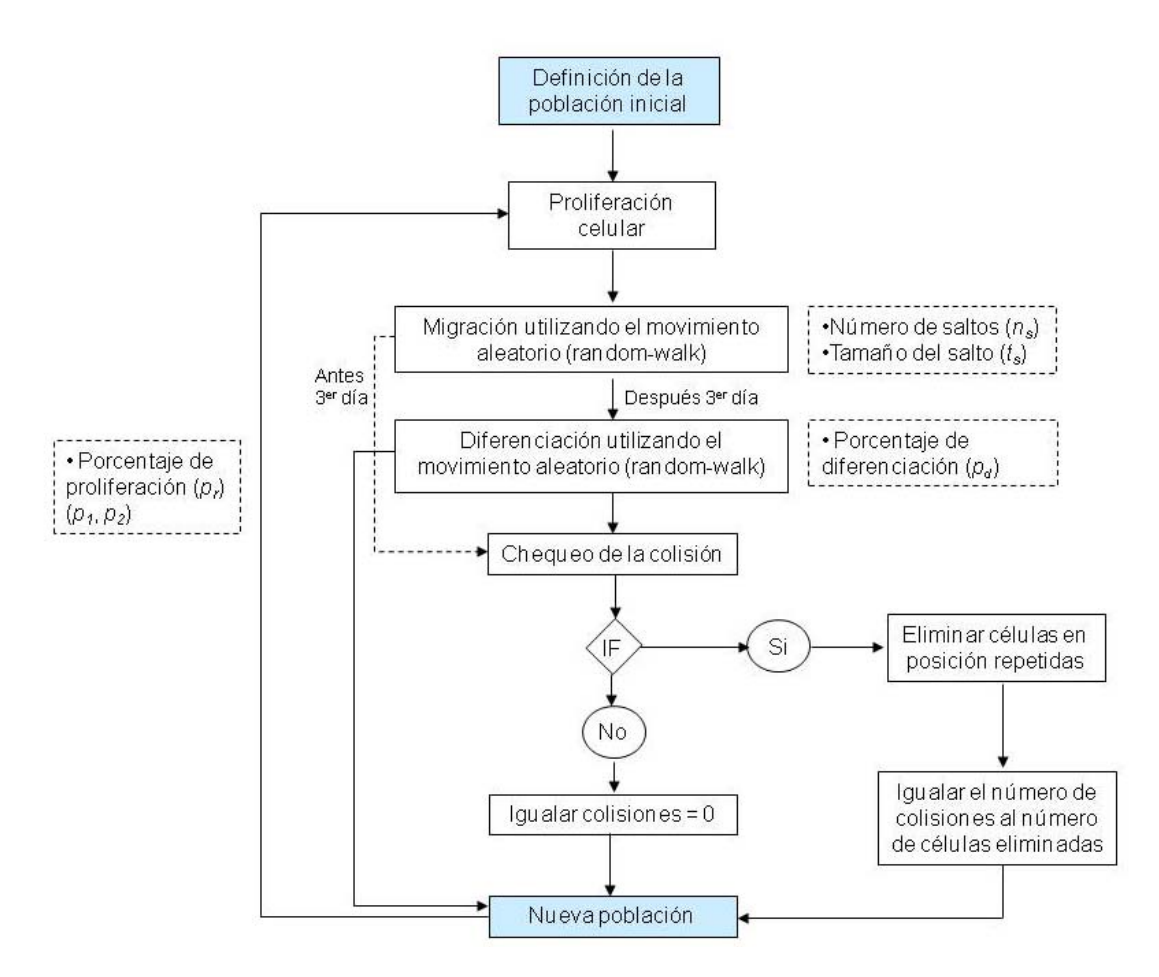

Figura 2. Algoritmo de implementación.

El algoritmo seguido en la simulación se muestra en la Figura 2. La simulación comienza colocando aleatoriamente un número de células (las mismas que experimentalmente – 1000 células) en el pocillo de cultivo. Las células empiezan a proliferar siguiendo un porcentaje de proliferación (*pr*) indicado en la sección 2.1. Se entiende por porcentaje de proliferación (*pr*) como el porcentaje de la población que va a proliferar. Si el porcentaje es del 100% proliferan todas las células presentes en ese momento, si el porcentaje es inferior, las células que proliferen son escogidas aleatoriamente entre la población existente. Se han definido dos parámetros que controlan el porcentaje de proliferación: *p1* controla si el ratón del cual se extraen las células es Wild Type (WT) o si es transgénico (TR); *p2*, define el ratio de proliferación dependiendo del tipo de fibras (Fast o Slow). La combinación de ambos parámetros da lugar al porcentaje de proliferación *pr* (*pr=p1.p2*) Los valores considerados para estos parámetros en la simulación se encuentran en la Tabla 2. Son valores completamente fenomenológicos.

Una vez las células han proliferado, se produce la migración utilizando el movimiento aleatorio (random-walk) descrito en la sección 2.2. El proceso de migración viene controlado por dos parámetros: el número de saltos (*ns*) y el tamaño de salto (*ts*). Los valores utilizados en la simulación se observan en la Tabla 2.

|           | $p_1(\%)$ |      | $p_2$ (%) | Migración   |             |
|-----------|-----------|------|-----------|-------------|-------------|
| <b>WT</b> | 100       | Fast | 100       | $n_{\rm s}$ | $\iota_{S}$ |
| <b>TR</b> | 80        | Slow | 65        |             |             |

Tabla 2. Parámetros del modelo utilizados en la simulación: *p1*, porcentaje de proliferación que controla si la célula es WT ó TR; *p2*, porcentaje de proliferación que controla el tipo de tejido del cual se extrae la célula (Fast ó Slow); *ns*, número de saltos en la migración; *ts*, tamaño del salto en la migración.

Después de la migración se comprueba si la nueva posición aleatoria está ocupada (Chequeo de la colisión) (Figura 2). Si la posición está ya ocupada, se elimina una de las células (apoptosis), y se iguala el número de colisiones al número de células eliminadas. A este proceso se le conoce en biología con el nombre de *inhibición por contacto*.

A partir del tercer día de simulación, se introduce en el algoritmo la diferenciación tal y como se explica en la sección 2.3. En este proceso también existe un porcentaje de diferenciación  $p_d$  que ajusta aleatoriamente, el número de células que van a entran en el proceso de diferenciación y controla el número de células que se especializan para formar nuevo tejido. En este caso se ha considerado que el número de células marcadas sea del 10%. Tras la especialización, se chequea de nuevo las posiciones y se eliminan las células del proceso de migración y proliferación que coincidan con posiciones de células ya diferenciadas.

 Finalmente, con la nueva población se vuelve a iniciar el ciclo (Figura 2) hasta que se llega al quinto día de simulación. Cada día representa un ciclo del algoritmo implementado.

# *Capítulo 3 Resultados*

A continuación se muestran los resultados obtenidos tras las simulaciones. En primer lugar, se van a mostrar los valores cualitativos y cuantitativos del proceso de proliferación y migración del algoritmo explicado (Figura 2). En estos casos, se muestran el ajuste realizado para obtener una mayor población en los bordes del pocillo en los primeros días de simulación, así como el ajuste de los saltos y el tamaño de estos mismos que se produce en el proceso de migración. Para concluir, se muestran los valores obtenidos tras la incorporación del proceso de diferenciación donde se observarán las estructuras alargadas que forman las células ya diferenciadas.

### **3.1. Distribución celular en el pocillo**

En los experimentos se observó como las células en los primeros días de cultivo no se encontraban distribuidas uniformemente por toda la superficie del pocillo, si no que había una mayor densidad celular en los laterales que en el centro (Figura 3a). En la simulación se observa algo similar, sobre todo durante los tres primeros días donde hay más concentración de células satélite musculares en los laterales que en el centro del pocillo (Figura 3b, 3c). Al continuar la simulación, se deja de apreciar este efecto, ya que al aumentar el número de células, éstas se distribuyen dentro del pocillo de cultivo. Los resultados mostrados en la Figura 3b, se han obtenido utilizando 5 saltos durante la migración (*ns*) y el tamaño de salto es 1 (*ts*) para células WT-Fast.

En la tabla 3 se muestran cuantitativamente lo que se vino observando cualitativamente en los experimentos. Hay más células en los bordes que en el centro. Los datos de la Tabla 3 corresponden a una única simulación pero se ha comprobado que se reproduce en todos los casos.

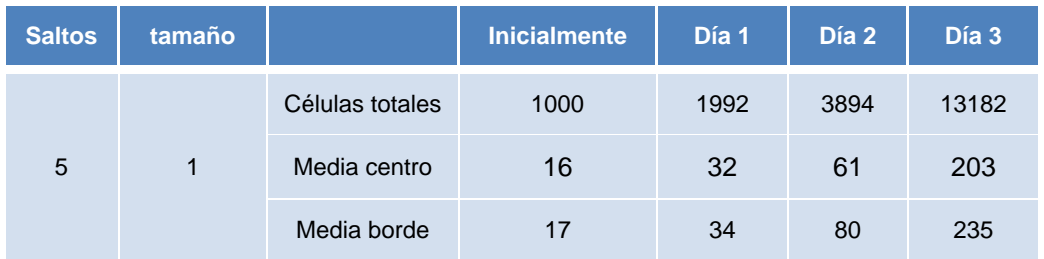

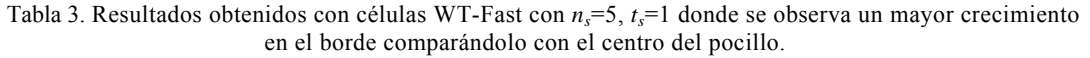

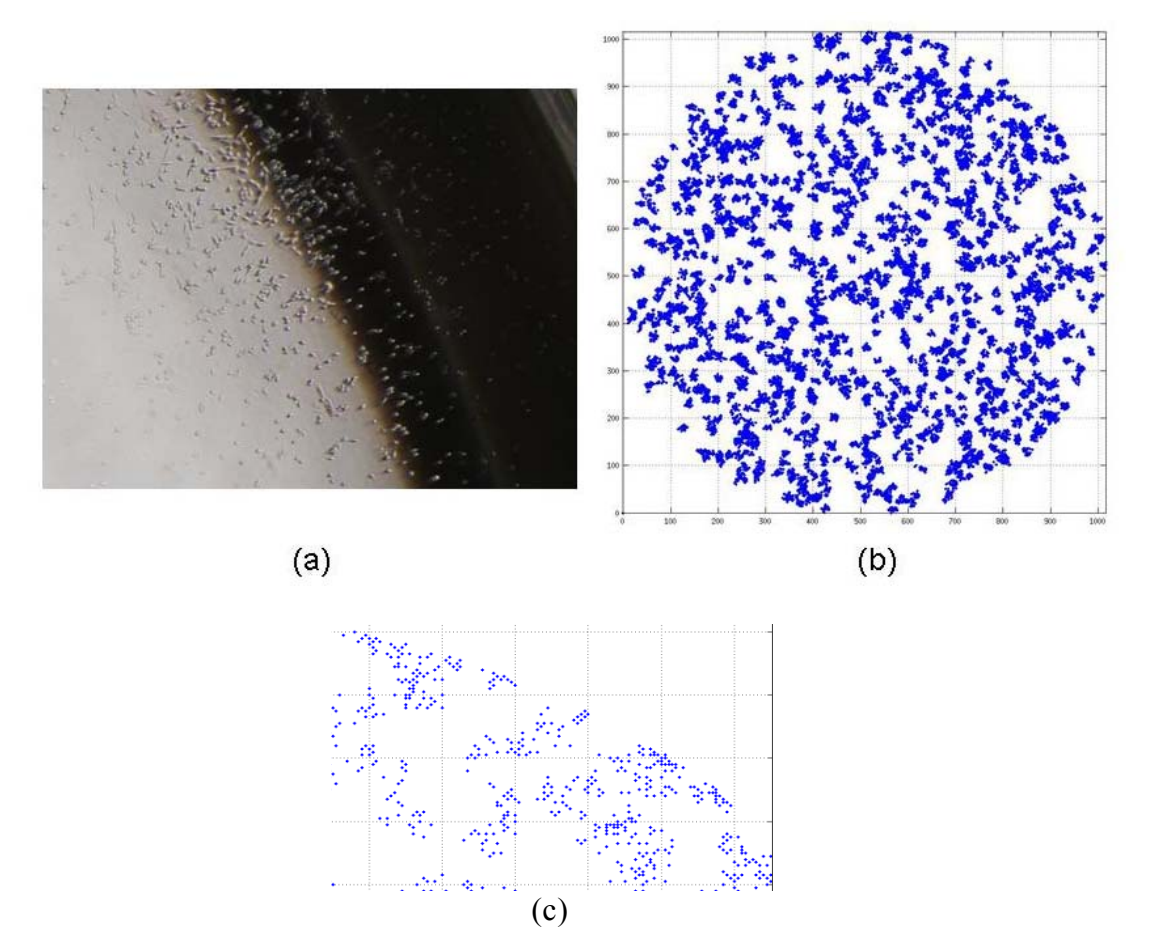

Figura 3. (a) Detalle de la distribución de las células en un lateral del pocillo de cultivo obtenido experimentalmente tras tres días de cultivo, (b) Distribución celular en el pocillo tras la simulación del tercer día para células WT-fast, (c) Detalle del borde del pocillo donde se observa mejor la distribución.

### **3.2. Análisis de sensibilidad de los parámetros de migración**

Se ha realizado un estudio de sensibilidad de los parámetros que controlan el proceso de migración: número de saltos (*ns*) y tamaño del salto (*ts*) (Figura 4). Se observa como al aumentar el número de saltos (*ns*) (Figura 4a y b), la distribución celular es más homogénea y cuantitativamente también hay más células. Y algo similar ocurre con el tamaño del salto (*ts*), es decir, la distancia que recorre la célula en cada salto. Al aumentar el tamaño se predice una distribución más homogénea de las células en el pocillo de cultivo (Figura 4c y d).

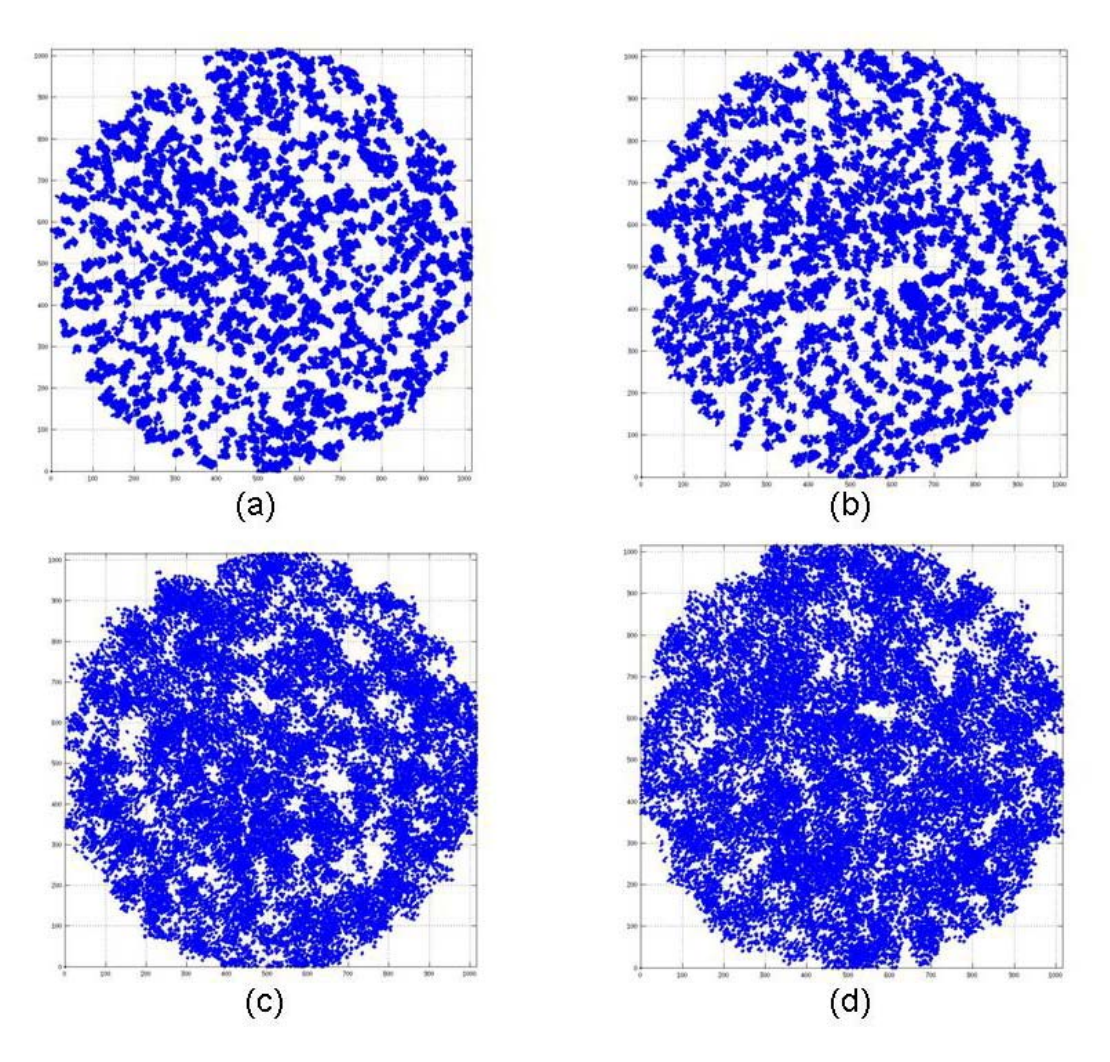

Figura 4. Distribución celular en el pocillo tras la simulación del tercer día comparando con distintos parámetros de migración  $(n_s, t_s)$ : (a)  $n_s = 7$ ,  $t_s = 1$ ; (b)  $n_s = 10$ ,  $t_s = 1$ ; (c)  $n_s = 5$ ,  $t_s = 3$ ; (d)  $n_s = 7$ ,  $t_s = 3$ . Células WT-Fast

En la siguiente tabla se puede observar los valores cuantitativos del análisis de sensibilidad. En ellos se observa que según aumenta el número de salto y el tamaño del mismo, el número de células también aumenta debido a que no hay inhibición por contacto. Cuando el salto es más pequeño, hay más posibilidades de que haya una célula cerca ya que la dispersión es menor y por lo tanto se produce muerte celular por inhibición de contacto. En esta última situación, el número de células es menor al final de la simulación.

| <b>Saltos</b>  | tamaño       |                 | <b>Inicialmente</b> | Día 1 | Día 2 | Día 3 |
|----------------|--------------|-----------------|---------------------|-------|-------|-------|
| $\mathbf{3}$   | $\mathbf{1}$ | Células totales | 1000                | 1989  | 3849  | 12401 |
|                |              | Media borde     | 15                  | 31    | 60    | 202   |
| $\sqrt{5}$     | 1            | Células totales | 1000                | 1992  | 3894  | 13182 |
|                |              | Media borde     | 17                  | 34    | 80    | 235   |
| $\overline{7}$ | $\mathbf{1}$ | Células totales | 1000                | 1990  | 3906  | 13597 |
|                |              | Media borde     | 18                  | 36    | 72    | 253   |
| 10             |              | Células totales | 1000                | 1987  | 3906  | 13939 |
|                | $\mathbf{1}$ | Media borde     | 22                  | 43    | 86    | 302   |
| $\mathbf{3}$   | $\mathbf{3}$ | Células totales | 1000                | 1991  | 3912  | 14205 |
|                |              | Media borde     | 18                  | 37    | 75    | 262   |
| 5              | $\mathbf{3}$ | Células totales | 1000                | 1991  | 3926  | 14458 |
|                |              | Media borde     | 17                  | 37    | 70    | 265   |
| $\overline{7}$ | $\mathbf{3}$ | Células totales | 1000                | 1991  | 3926  | 14554 |
|                |              | Media borde     | 21                  | 41    | 86    | 313   |
| $\mathbf{3}$   | 5            | Células totales | 1000                | 1990  | 3910  | 14071 |
|                |              | Media borde     | 20                  | 44    | 81    | 287   |
| 5              | $\sqrt{5}$   | Células totales | 1000                | 1989  | 3912  | 14339 |
|                |              | Media borde     | 20                  | 38    | 89    | 281   |

 Tabla 4. Resumen del análisis de sensibilidad realizado con los parámetros del tamaño de salto y número de salto óptimo. Células WT-Fast.

#### **3.3. Resultados cuantitativos de proliferación**

Los ratios de proliferación obtenidos en la simulación para los distintos casos considerados y comparados con los resultados experimentales obtenidos hasta el 5º día, se muestran en la Tabla 5. Para la obtención de los resultados computacionales, se han realizado 5 simulaciones de cada caso, y se ha calculado la media de las simulaciones anteriores, obteniéndose los resultados que se muestran en la Tabla 5. La simulación al estar basada en un modelo estocástico da un resultado diferente cada vez, de ahí el evaluar la media.

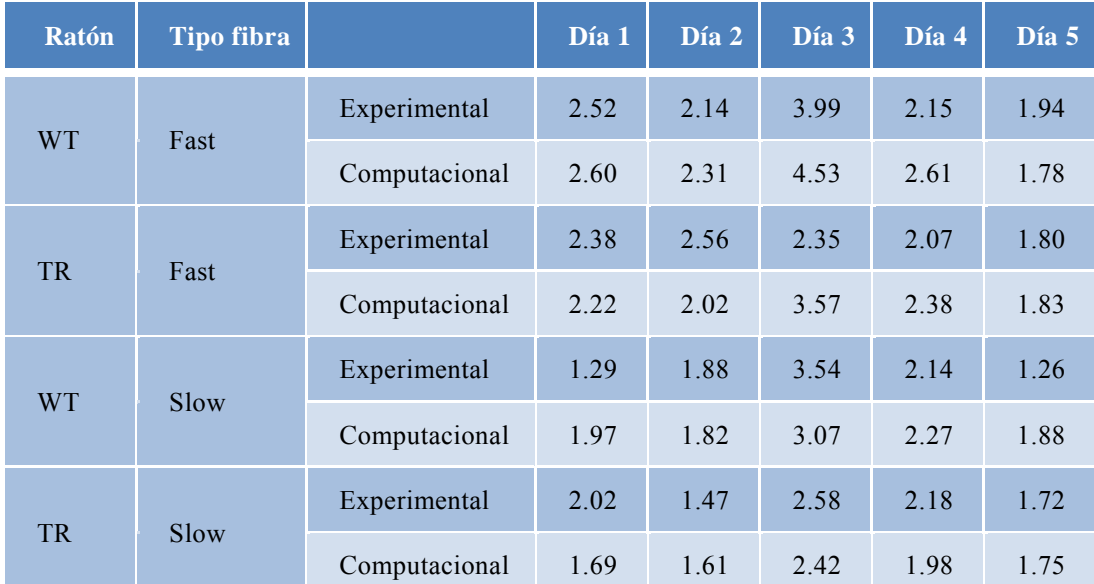

 Tabla 5. Resumen del ratio de proliferación en los cultivo celulares in vitro comparados con los obtenidos computacionalmente.

Se puede observar en la Tabla 5, que los ratios de proliferación son muy similares entre los resultados computacionales y los experimentales. Las diferencias que se aprecian pueden ser debidas a que en la simulación no se ha tenido en cuenta el proceso de diferenciación. En el experimento de las células *in vitro* se incorporaron una serie de marcadores que son capaces de indicar la diferenciación, por lo tanto si hay células que se diferencian dejan de proliferar y por lo tanto los ratios de proliferación son ligeramente diferentes.

### **3.4. Resultados cuantitativos y cualitativos de diferenciación**

Una vez comprobada la proliferación y migración, se ha procedido a simular el ciclo completo, incorporando la diferenciación (Figura 2). En la tabla 6, se muestran las poblaciones de células TR-Slow tras las simulaciones computacionales obtenidos hasta el quinto día y se observa como a partir del tercer día empiezan a aparecer células diferenciadas (Figura 5b). Se aprecia un fuerte crecimiento al principio de las células diferenciadas, pero que luego disminuye lentamente hasta casi ser insignificante su crecimiento el cuarto y quinto día.

 Para la obtención de los resultados computacionales, se han realizado 5 muestras ya que se utiliza un modelo estocástico similar a los casos anteriores, donde se ha evaluado la media de los resultados y cuyos valores se muestran a continuación (Tabla 6).

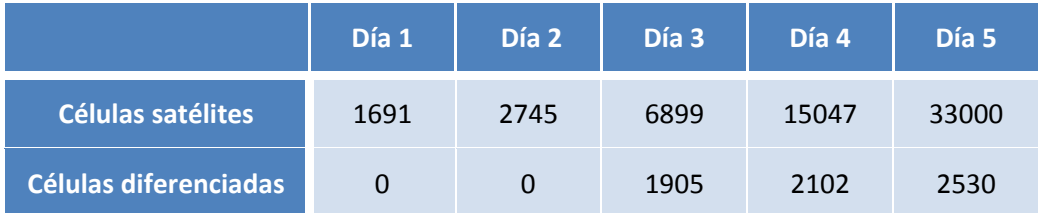

Tabla 6. Resultados obtenidos computacionalmente para células TR-Slow.

En la tabla 7, se puede comparar los ratios de diferenciación obtenidos en los distintos casos, tanto experimentales como computacionales. Experimentalmente, los datos de ratios de diferenciación se obtienen gracias a unos marcadores de Myogenina que indican si la célula tiene las características para la especialización. Los ratios se han considerado a partir del tercer día ya que es cuando realmente se puede considerar que empieza la diferenciación.

|                                        | Día 4 | Día 5 |
|----------------------------------------|-------|-------|
| <b>Ratio diferencial computacional</b> | 1,103 | 1,203 |
| Ratio diferencial experimental         | 1,430 | 1,696 |

Tabla 7. Ratios de diferenciación obtenidos a partir del tercer día.

En los resultados obtenidos tras la diferenciación de las células *in vitro*, se ha observado que estas se agrupan formando figuras alargadas que se asemeja a los miotubos (Figura 5a). Este proceso se ha simulado en el proceso computacional, lo que implicaba que las células se agrupan a una célula vecina creando una dirección preferencial, a partir de la cual esa célula se iba a agrandar, siempre y cuando esa posición estuviera ocupada. Estos resultados se han podido comparar cualitativamente tanto, en las figura 5b donde se muestran la distribución celular desde el día cero hasta el quinto día, como en la figura 5c donde se muestra una pequeña zona agrandada al quinto día. En ambas figuras se observa las células diferenciadas que empiezan a partir del tercer día de color rojo.

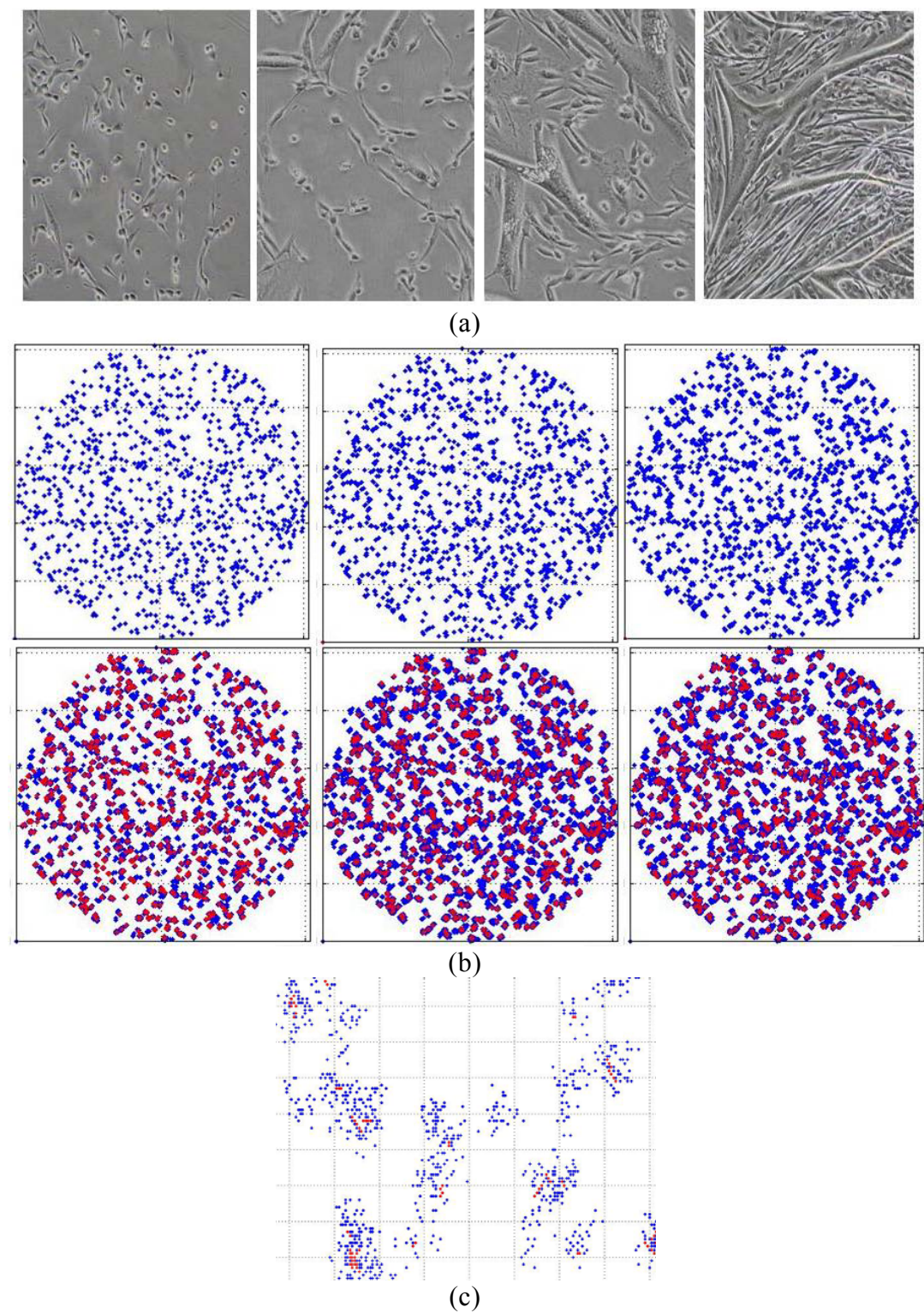

Figura 5. Distribución celular durante el proceso de diferenciación: (a) Resultados experimentales, (b) Resultados computacionales donde se muestran las células diferenciadas (rojo) y las células sin diferenciar (azules) (c) Detalle del resultado computacional.

## *Capítulo 4*

## *Discusión y Conclusiones*

La metodología presentada en este trabajo propone la utilización de un modelo estocástico de movimiento aleatorio para simular el comportamiento de las células satélites musculares en su proliferación, su migración así como en su diferenciación (Perez and Prendegast, 2007). Los resultados obtenidos computacionalmente son similares a los obtenidos experimentalmente en cultivos *in vitro* (Manzano et al., 2011a) tanto cualitativa como cuantitativamente. Los ratios de proliferación entre ambos resultados son similares, con pequeñas diferencias dependiendo si se introduce la diferenciación o no. También se ha podido comprobar que los ratios de diferenciación son similares a los obtenidos experimentalmente por la presencia de ciertos marcadores a partir del día 3 del ensayo (Tabla 5). Cualitativamente se ha validado la metodología planteada observando en distribución de la población celular en distintas regiones de los pocillos de cultivo (Figura 3) y la creación de agrupaciones alargadas en las células diferenciadas (Figura 5). Experimentalmente se observó como en los primeros días, había más concentración de células en los bordes del pocillo que en el centro, hecho que se ha conseguido reproducir con la metodología planteada (Figura 3).

El modelo planteado cuenta con una serie de parámetros cuya determinación es fundamentalmente fenomenológica. Por un lado, se ha considerado que el porcentaje de proliferación depende a su vez de dos porcentajes de proliferación (*p1* y *p2*), cada uno de ellos dependiente del tipo de ratón (WT ó TR) y del tipo de fibra de la cual se extraen las células (Fast ó Slow). Esto es una limitación del modelo, pero no se han encontrado valores experimentales en la literatura. Otra limitación del modelo está relacionada con los parámetros que controlan el proceso de migración (*ns*, *ts*). Aunque hay trabajos en la literatura que confirman la movilidad de las células satélites musculares (Siegel et al., 2009), no existe cuantificación al respecto. De ahí que se haya realizado un análisis de sensibilidad para determinar la influencia de dichos parámetros. Se ha observado que fundamentalmente afectan a la homogeneidad en la distribución de las células en el pocillo de cultivo. Otra limitación del modelo es la incorporación de la diferenciación celular ya que

experimentalmente solo se tenía unos marcadores orientativos de las células que podían diferenciar. Esto proceso está limitado porque al diferenciar, las células se agrupan formando estructuras alargadas y en la bibliografía no había simulaciones respecto a esto que proporcionase información al respecto. Pero este proceso puede ser mejorado en un futuro delimitando las células diferenciadas y obteniendo una mejor definición de la geometría.

En conclusión, este es el primer modelo *in sílico* utilizado para reproducir el comportamiento de células satélites musculares. El modelo estocástico de movimiento aleatorio presentado en este trabajo es una aproximación que permite simular la proliferación, migración y diferenciación celular. Es una metodología que se puede implementar fácilmente en algoritmos para simular problemas mecanobiológicos o de ingeniería de tejidos, relacionados con las células y con un desarrollo adicional podría utilizarse como apoyo en el estudio de patologías neurodegenerativas.

## *Bibliografía*

- [1] A. Bailón-Plaza and M. C. H. Van der Meulen. "Beneficial effects of moderate, early loading and adverse effects of delayed or excessive loading on bone healing". *J. Biomech.*, 36, 1069-1077 (2003).
- [2] A. F. M. Marée and P. Hogeweg. "How amoeboids self-organize into a fruiting body: Multicellular coordination in Dictyostelium discoideum" Proc. Natl. Acad. Sci. 98, 3879 (2001)
- [3] A. L. Siegel, K. Atchison, K. E. Fisher, G. D. Davis and D. D. W. Cornelison. "3D Timelaspse analysis of muscle satellite cell motility". *Stem Cell*, 27, 2527- 2538 (2009).
- [4] B. Chopard, R. Ouared, A. Deutsch, H. Hatzikirou, D. Wolf-Gladrow. "Lattice-Gas cellular automaton models for biology: from fluids to cells", *Acta Biotheor*. 58(4): 329-340 (2010).
- [5] B. O. Palsson and S. N. Bhatia. *Tissue engineering*, Pearson Prentice Hall Bioengineering (2004).
- [6] C.T. Putman, S. Düsterhöft and D. Pette. "Satellite cell proliferation in low frequency-stimulated fast muscle of hypothyroid rat". Am J Physiol Cell Physiol 279:C682-C690, (2000)
- [7] D. Lacroix, P. J. Prendergast, G. Li and D. Marsh. Biomechanical model to simulate tissue differentiation and bone regeneration application to frature healing. *Med Biol Eng Comput*, 40, 14-21, (2002).
- [8] D. P. Byrne, D. Lacroix, J. A. Planell, D. J. Kelly and P. J. Prendergast. "Simulation of tissue differentiation in a scaffold as a function of porosity, Young's modulus and dissolution rate: application of mechanobiological models in tissue engineering". Biomaterials 28, 5544–5554, (2007).
- [9] D. P. Byrne." Computational modelling of bone regeneration using a threedimensional lattice approach". PhD thesis, Trinity College Dublin, Ireland. (2008).
- [10] E. J. Ambrose. "The movements of fibrocytes". *Exp. Cell. Res*., 8, 54-73 (1961).
- [11] F. Graner and J. A. Glazier. "Simulation of biological cell sorting using a twodimensional extended Potts model". Phys. Rev. Lett. 69, 2013–2016, (1992).
- [12] G. D. Phillips, J. R. Hoffman and D. R. Knighton. "Migration of myogenic cells in the rat extensor digitorum longus muscle studied with a split autograft model" *Cell Tissue Res.*, 262, 81-88 (1990).
- [13] G. E. Spyrou, D. A. L. Watt and I. L. Naylor. "The origin and mode of fibroblast migration and proliferation in granulation tissue". *Br. J. Plast. Surg*., 51(6), 455- 461 (1998).
- [14] H. Khayyeri, S. Checa, M. Tagil and P. J. Prendergast. "Corroboration of mechanobiological simulations of tissue differentiation in an in vivo bone chamber using a lattice-modeling approach". J. Orthop. Res. 27, 1659–1666, (2009).
- [15] J. A Izaguirre. et al. 2004 CompuCell, a multi-model framework for simulation of morphogenesis. Bioinformatics 20, 1129–1137, (2004).
- [16] J. A. Glazier and F. Graner. "Simulation of the differential adhesion driven rearrangement of biological cells". Phys. Rev. E 47, 2128–2154. (1993).
- [17] J. Galle, G. Aust, G.Schaller, T. Beyer and D. Drasdo. "Individual Cell-Based Models of the Spatial-Temporal Organization of Multicellular System-Achivements and Limitations" Cytometry Part A 69A:704-10, (2006).
- [18] M. A. Pérez and P. J. Prendergast, "Random-walk models of cell dispersal included in mechanobiological simulations of tissue differentiation". *J. Biomech*, 40, 2244-2253 (2007).
- [19] M. Alber, N. Chen, T. Glimm, and P. M. Lushnikov. "Multiscale dynamics of biological cells with chemotactic interactions: From a discrete stochastic model to a continuous description" Phys. Rev. E 73, 051901 (2006).
- [20] M. H. Gail and C. W. Boone. "The locomotion of mouse fibroblasts in tissue culture", *Biophys. J*., 10, 980 (1970).
- [21] M. Hoffmann, J. Kuska, M. Zscharnack, M. Oeffler, J. Galle. "Spatial Organization of Mesenchymal Stam Cell *In Vitro*-Ersults from a New Individual Cell-Based Model with Podia". PloS ONE 6(7):e21960 (2011).
- [22] M. J. Simpson, A. Merrifield, K. A. Landman and B. D. Hughes. "Simulating invasion with cellular automata: Connecting cell-scale and population-scale properties". *Phy.s Rev. E Stat. Nonlin. Soft. Matter. Phys*., 76(2 Pt 1), 021918 (2007).
- [23] N. J. Popławski, M. Swat, J. Scott Gens, and J. A. Glazier. "Adhesion between

cells, diffusion of growth factors, and elasticity of the AER produce the paddle shape of the chick limb" Physica A 373, 521 (2007).

- [24] N. J. Savill and J. A. Sherratt. "The control of epidermal stem cell clusters by Notch mediated lateral induction". Dev. Biol. 258, 141 (2003)
- [25] P. D. Dale, J. A. Sherrat and P. K. Maini. "Role of fibroblast migration in collagen fiber formation during fetal and adult dermal wound healing". *Bull Math Biol*., 59(6), 1077-1100 (1997).
- [26] R. F. Van Oers, R. Ruimerman, B. Van Rietbergen,P. A. Hilbers, and R. Huiskes. "Relating osteon diameter to strain". Bone 43, 476–482, (2008b).
- [27] R. F. van Oers, R. Ruimerman, E. Tanck, P.A. Hilbers, and R. Huiskes." A unified theory for osteonal and hemi-osteonal remodeling". Bone 42, 250–259, (2008a )
- [28] R. H. M. Merks and J. A. Glazier. "Dynamic mechanisms of blood vessel growth" Nonlinearity 19, C1 (2006).
- [29] R. Lanza, E. D. Thomas, J. Thomson and R. Pedersen. "*Essentials of Stem Cell Biology*", Academic Press, New York (2005).
- [30] R. M. H. Merks and J. A. Glazier. "A cell-centered approach to developmental biology" Physica A 352, 113. (2005).
- [31] R. Manzano, J. A. Toivonen, A. C. Calvo, M. J. Muñoz, P. Zaragoza and R. Osta. "Housekeeping gene expression in myogenic cell cultures from neurodegeneration and denervation animal models". *Biochem Biophys Res Commun*, in press, (2011a).
- [32] R. Manzano, J.M. Toivonen, A.C. Calvo, F.J. Miana-Mena, P. Zaragoza, M.J. Muñoz, D. Montarras and R. Osta. "Sex,  $^{Q_1}$  Fiber-Type, and Age Dependent In Vitro Proliferation Of Mouse Muscle Satellite Cells" Journal of Cellular Biochemistry 9999:1–13 (2011b)
- [33] R. T. Tranquillo and J. D. Murray. "Why mechanobiology?", *J. Biomech*, 35(4), 401-414 (1992).
- [34] R. Zohar, S. Cheifetz, C.A.G. McCulloch and J. Sodek. "Analysis of intracellular osteopontin as a marker of osteoblastic cell differentiation and mesenchymal cell migration" *Eur. J. Oral Sci.*, 106, 401-407 (1998).
- [35] S. B. Carter. "Principles of cell motillity: the direction of cell movement and cancer invasion.", *Nature*, 208(16), 1183-1187 (1965).
- [36] S. Checa, D. P. Byrne and P.J. Prendergast. "Predictive modelling in

mechanobiology: combining algorithms for cell activities in response to physical stimuli using a lattice-modelling approach". In Computer methods in mechanics (eds M. Kuczma & K. Wilmanski), pp. 423–435, (2010).

- [37] S. Turner and J. A. Sherratt, J. "Intercellular adhesion and cancer invasion: A discrete simulation using the extended potts model" Theor. Biol. 216, 85 (2002)
- [38] S. Turner, J. A. Sherratt, K. J. Painter, and N. J. Savill, "From a discrete to a continuous model of biological cell movement." Phys. Rev. E 69, 021910 (2004).
- [39] S.M. Pierce, E.J. Van Gieson and T. C. Skalak. "Multicellular simulation predicts microvascular patterning and *in sílico tissue assembly". The FASEB Journal 18, 6:731-733* (2004).
- [40] T. Alarcón, H.M. Byrne and P.K. Maini."A cellular automaton model for tumour growth in inhomogeneous environment" Journal of Theoretical Biology 225, 257-274, (2003)
- [41] T. M. Cickovski, C. Huang, R. Chaturvedi, T. Glimm, H. G. Hentschel, M. S. Alber, J.A. Glazier, S. A. Newman y J. A. Izaguirre. "A framework for threedimensional simulation of morphogenesis". IEEE/ACM Trans. Comput. Biol. Bioinform. 2, 273–288, (2005)
- [42] Y. Chih Huang, R. G. Dennis and K. Baar. "Cultured slow vs. fast skeletal muscle cells differ in physiology and responsiveness to stimulation". Am J Physiol Cell Physiol 291: C11–C17, (2006).